### Přenosný adaptér USB-C Dell **DA300**

Průvodce uživatele

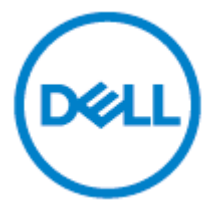

Regulační model: DA 300 z

# **Poznámky, upozornění a varování**

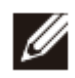

**POZNÁMKA: POZNÁMKA značí důležité informace, které Vám pomohou lépe využívat Váš počítač.**

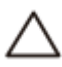

**UPOZORNĚNÍ: Slovo UPOZORNĚNÍ značí buďto možnost poškození hardware nebo ztráty dat a sděluje Vám, jak takovému problému předejít.**

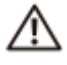

**VAROVÁNÍ: VAROVÁNÍ značí možnost škod na majetku, úrazu neb smrti.**

©**Dell, EMC a dal**ší **ochrann**é **zn**á**mky jsou ochrann**é **zn**á**mky spole**č**nosti Dell Inc. nebo jej** í**ch dce**ř**iných spole**č**nost**í**. Dal**ší **ochrann**é **zn**á**mky mohou být ochrannými zn**á**mkami p**ří **slu**š**ných vlastn**í**k**ů**.**

 $2018 - 11$ 

Revize A01

# Obsah

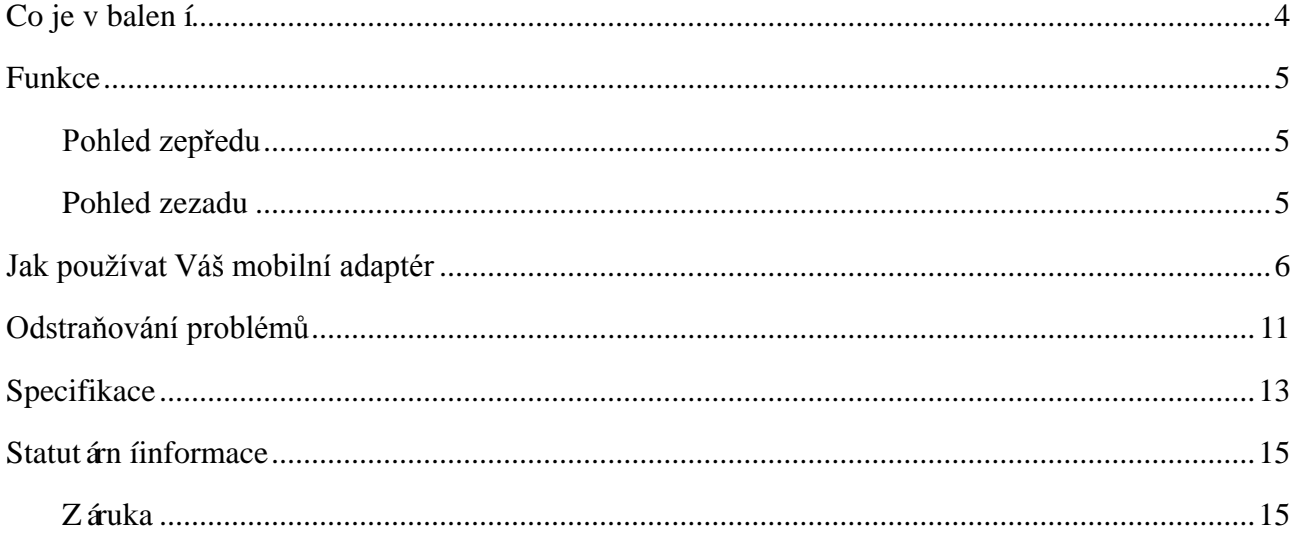

<span id="page-3-0"></span>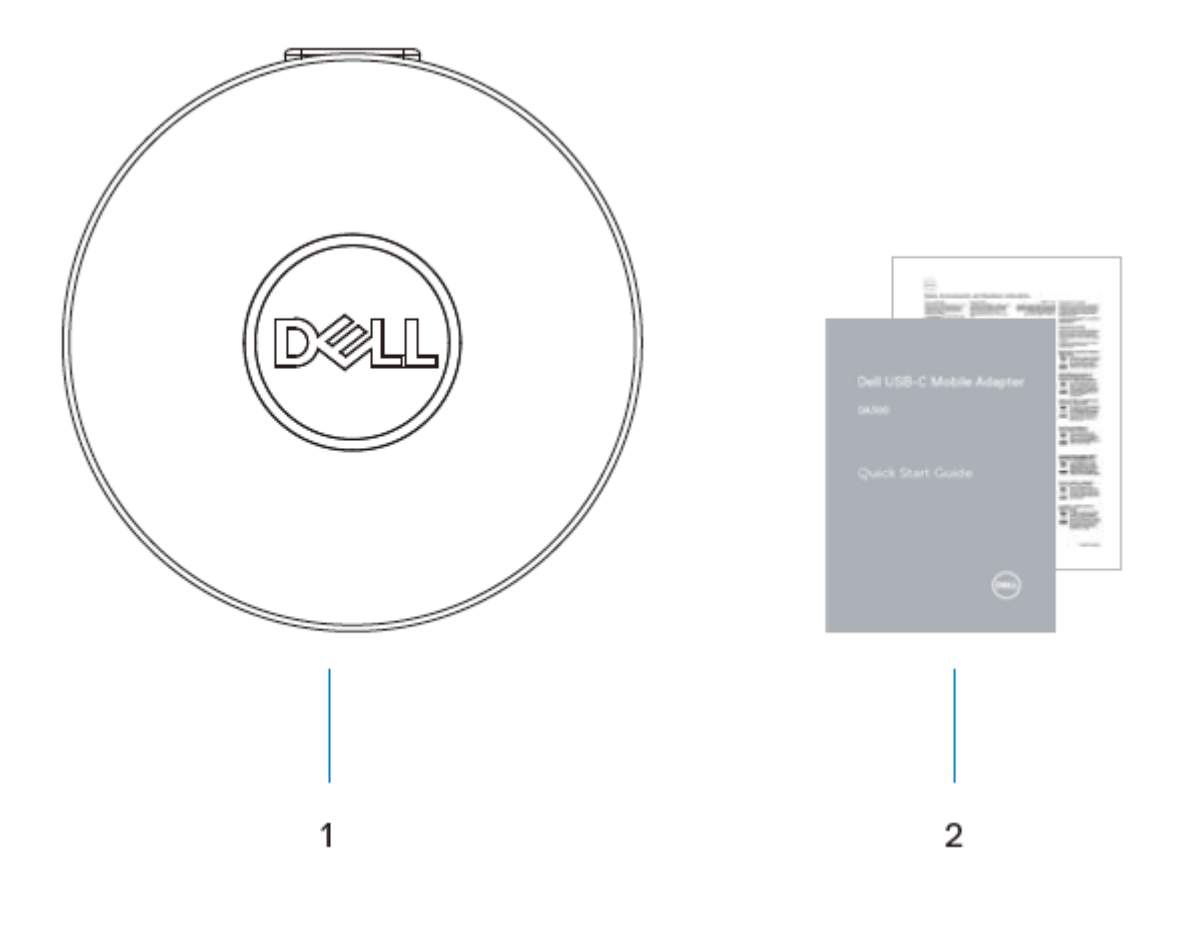

1. Mobiln íadapt ér

2. Dokumentace

# <span id="page-4-0"></span>**Funkce**

### <span id="page-4-1"></span>**Pohled zepředu**

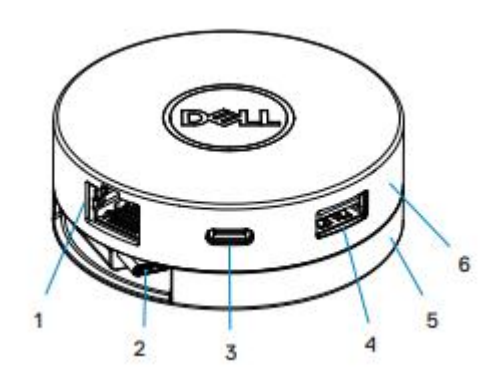

- 1. Port sítě Ethernet 2. Kabel USB-C
- 3. Port USB-C 4. Port USB-A
- 5. Dolní část 6. Horní část
- 
- -

### <span id="page-4-2"></span>**Pohled zezadu**

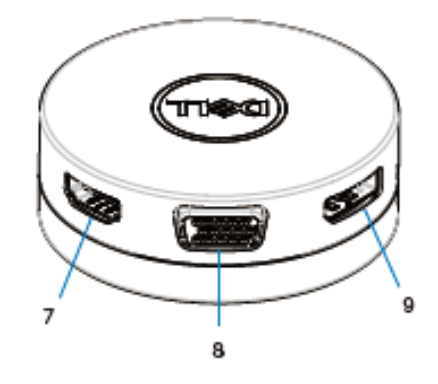

7. Port HDMI 8. Port VGA

9. Port displeje

# <span id="page-5-0"></span>**Jak používat Váš mobilní adaptér**

1. Konečky prstů podržte dolní část mobilního adaptéru.

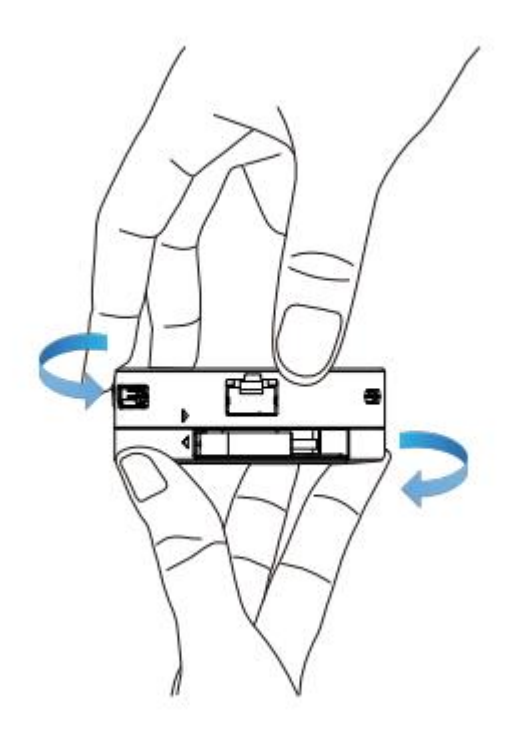

2. Při kabelu USB-C otočeném směrem k Vám uvolněte kabel USB-C pootočením horní části.

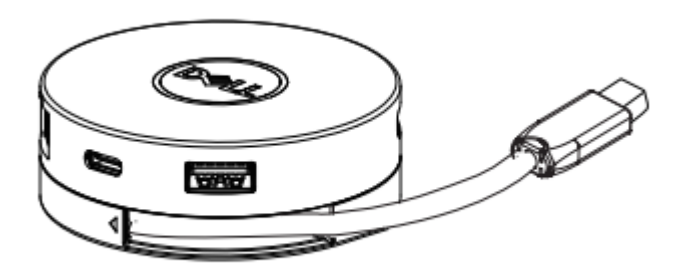

3. Připojte kabel USB-C mobiln ho adaptéru k portu USB-C na svém počítači.

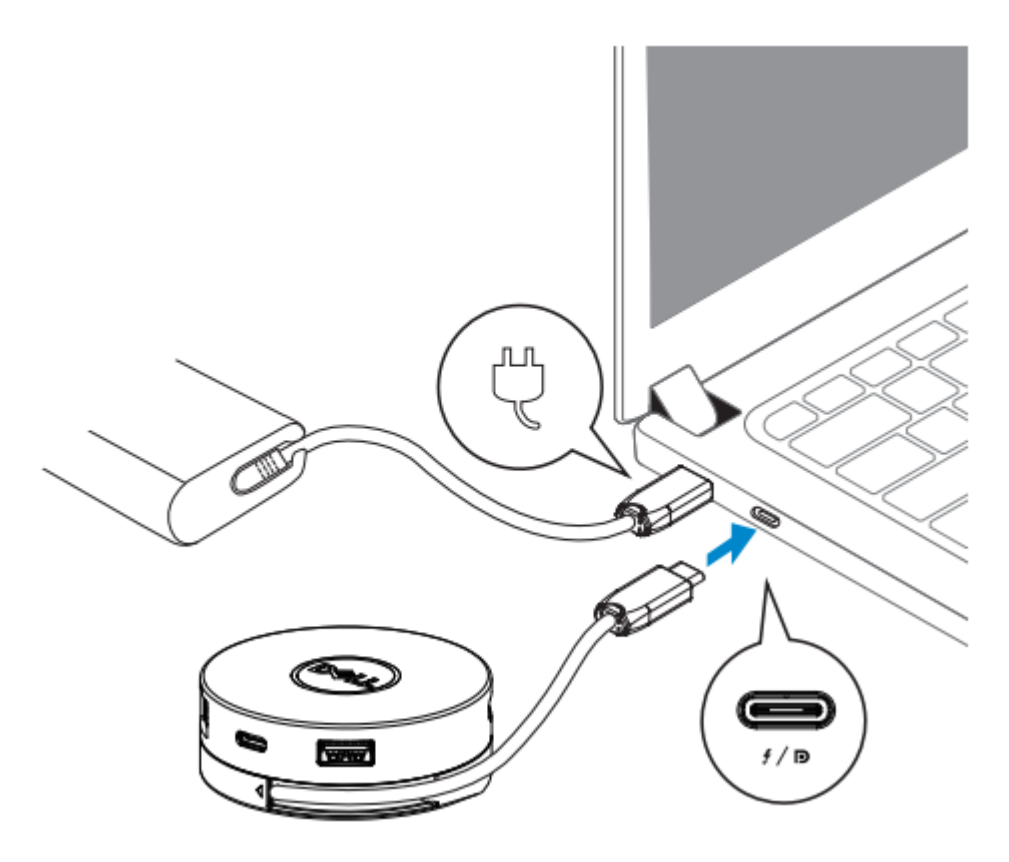

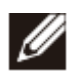

**POZNÁMKA: Na Vašem zařízení (DA300) není podporován přívod proudu na port Thunderbolt nebo port USB-C (DisplayPort Alt Mode) na adaptéru (DA300).**

4. Připojte k mobilnímu adaptéru periferie.

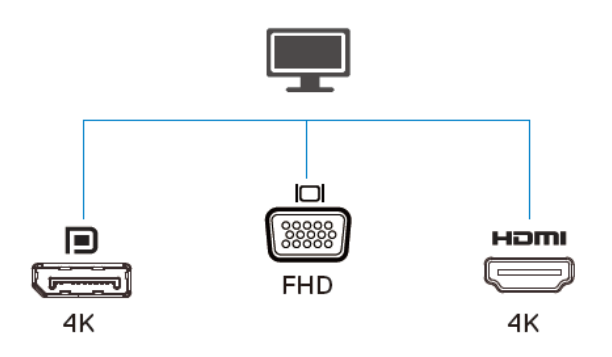

POZNÁMKA: Mobiln íadapt ér podporuje zobrazen ípouze na jednom displeji.

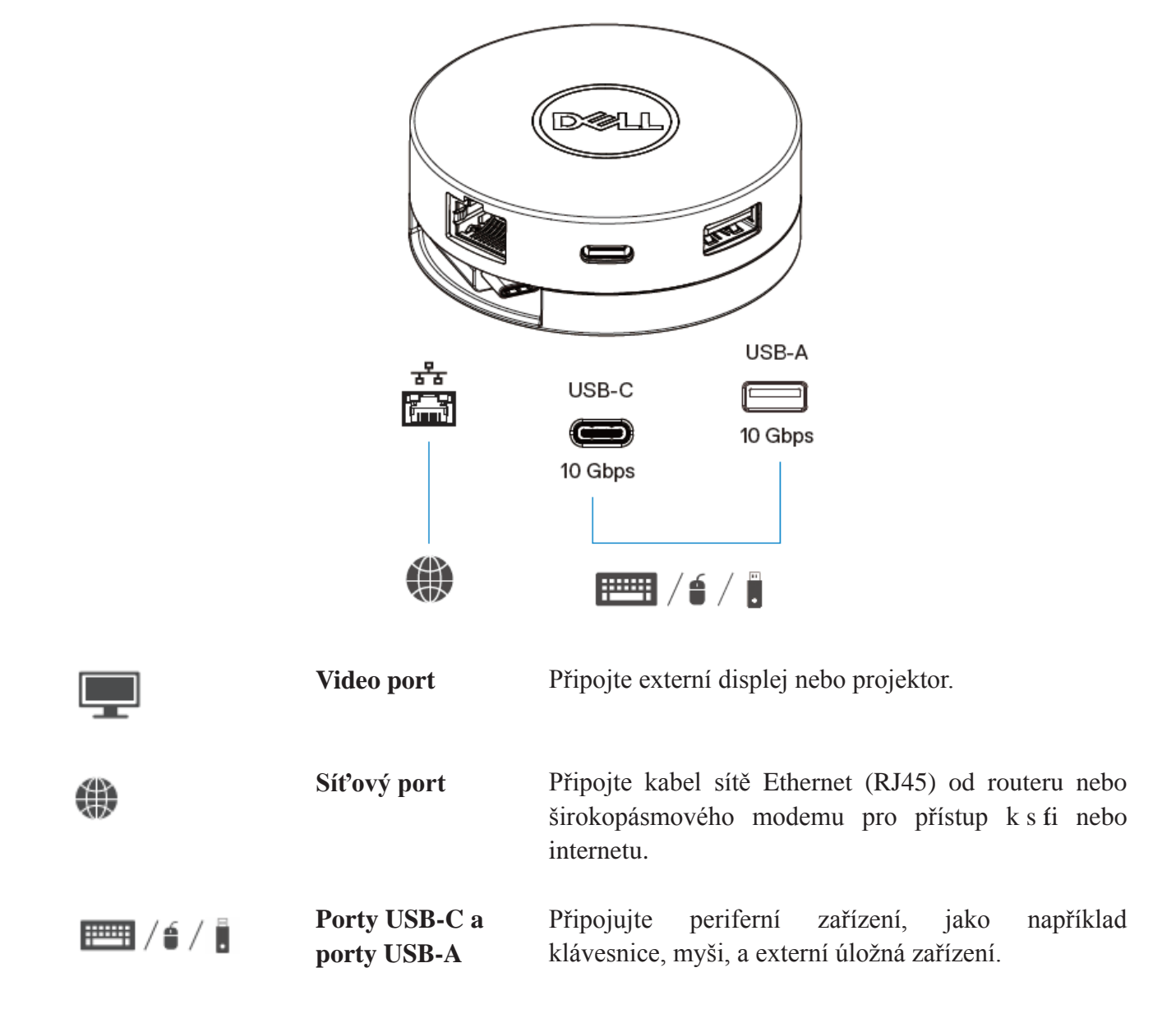

**POZNÁMKA: Je-li na vašem počítači adaptér připojen k portu Thunderbolt nebo k portu 15 W USB-C (DisplayPort Alt Mode), budou na vybraných počítačích Dell pracovat výstupní porty USB-A a USB-C současně s rychlostí datového přenosu USB 3.1 Gen 2 (10 Gbps).**

Ø

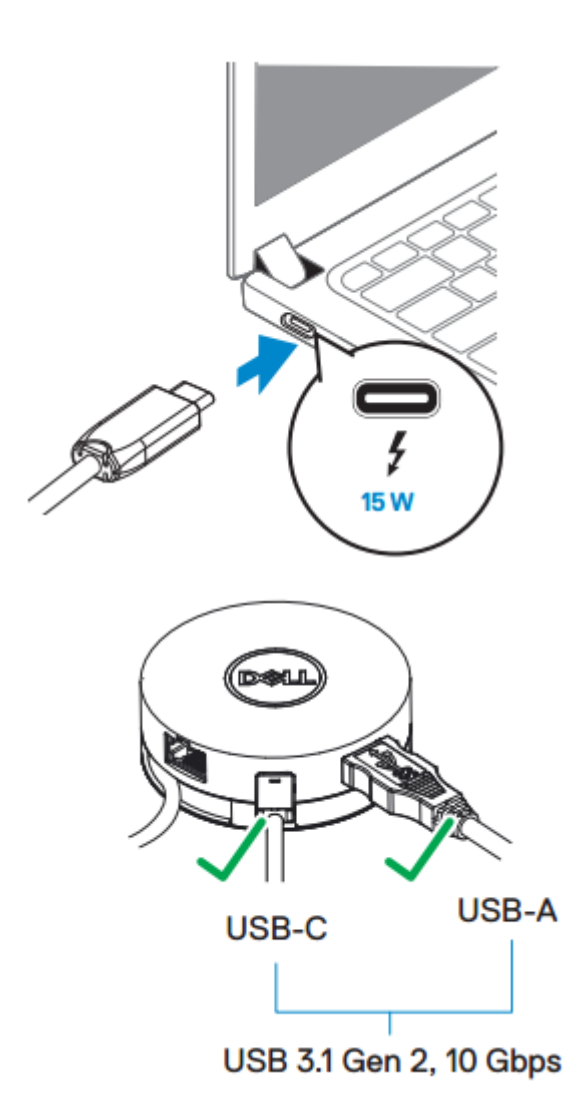

9

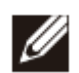

**POZNÁMKA: Je-li na vašem počítači adaptér připojen k portu USB-C (DisplayPort Alt Mode) 7,5 W, bude pracovat pouze jeden z výstupních portů USB-C nebo USB-A s rychlostí datového přenosu USB 2.0 (480 Mbps) způsobem "kdo dřív přijde, ten dřív mele".**

**Například:**

- **Když bude periferní zařízení připojeno k portu USB-C na vašem mobilním adaptéru, bude port USB-A zakázán.**
- **Když bude periferní zařízení připojeno k portu USB-A na vašem mobilním adaptéru, bude port USB-C zakázán.**

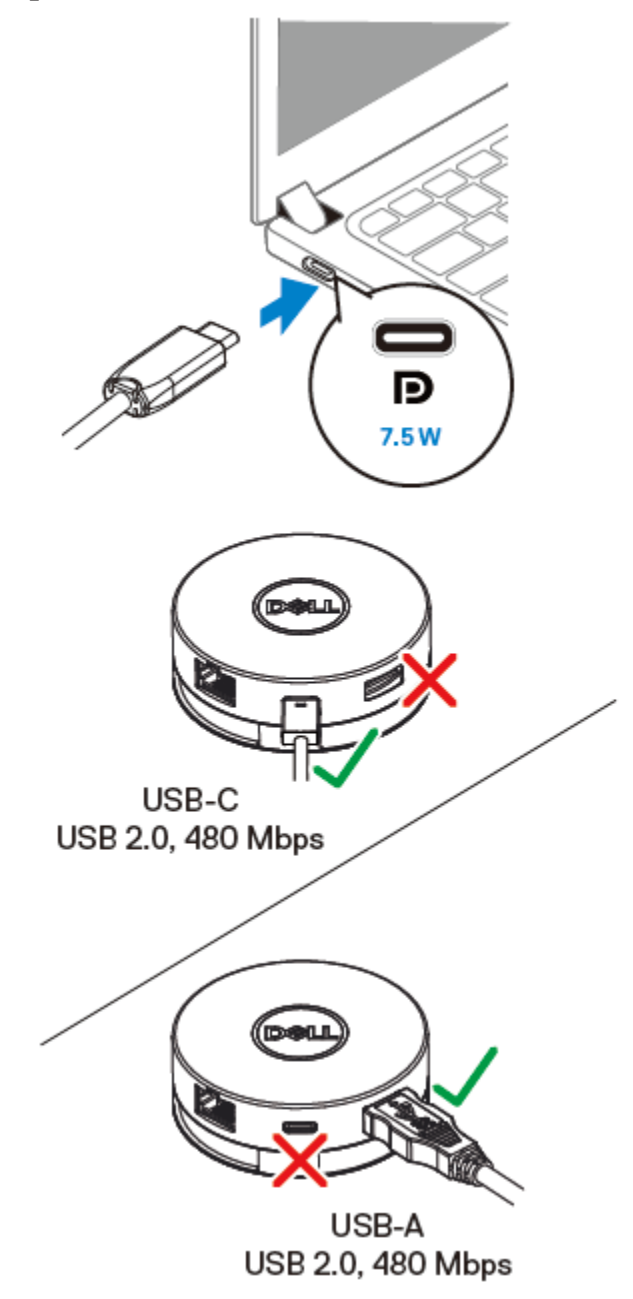

# <span id="page-10-0"></span>**Odstraňování problémů**

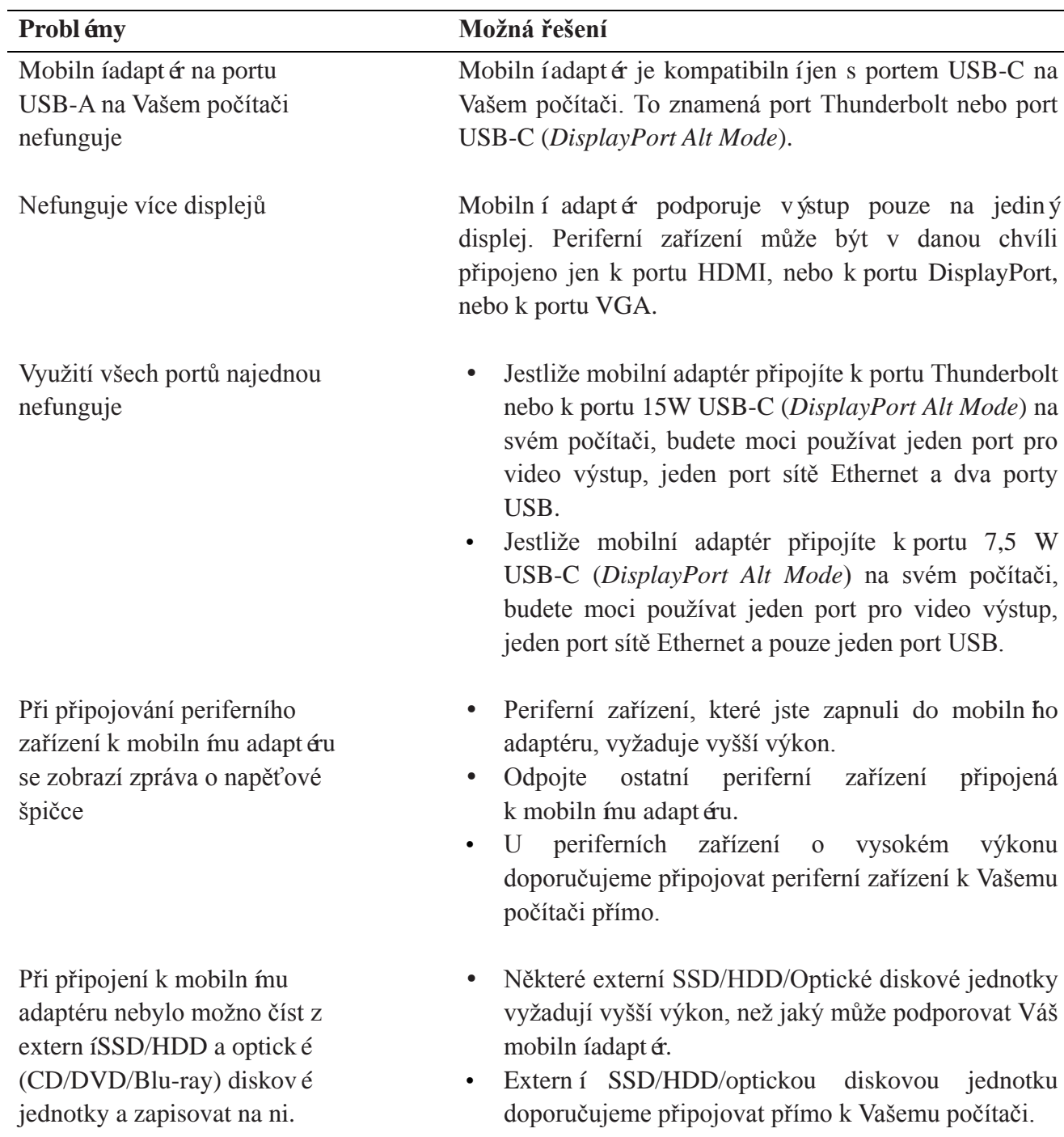

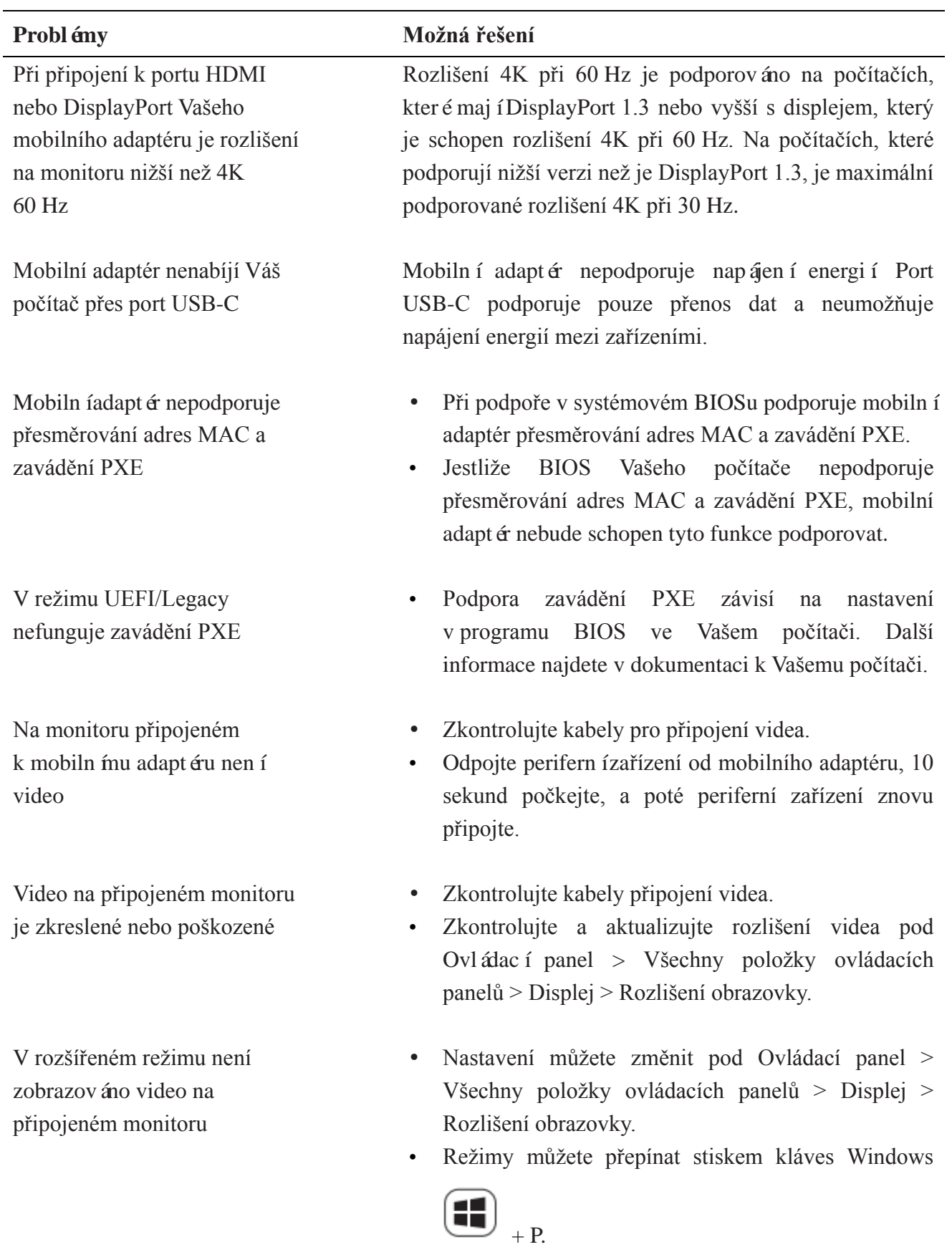

# <span id="page-12-0"></span>**Specifikace**

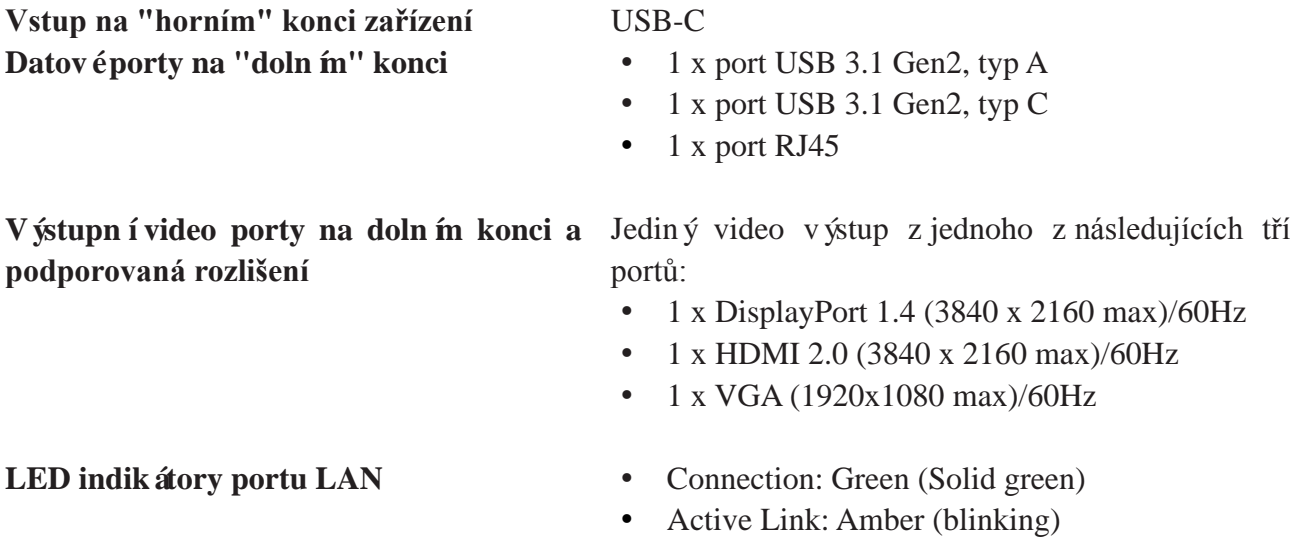

**POZNÁMKA: Je-li na vašem počítači adaptér připojen k portu Thunderbolt nebo k portu 15 W USB-C (DisplayPort Alt Mode), budou na vybraných počítačích Dell pracovat výstupní porty USB-A a USB-C současně s rychlostí datového přenosu USB 3.1 Gen 2 (10 Gbps).**

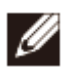

Ø

**POZNÁMKA: Je-li na vašem počítači adaptér připojen k portu USB-C (***DisplayPort Alt Mode)* **7,5 W, bude pracovat pouze jeden z výstupních portů USB-A nebo USB-C.**

**Například:**

- **Když bude periferní zařízení připojeno k portu USB-C na Vašem mobilním adaptéru, bude port USB-A zakázán.**
- **Když bude periferní zařízení připojeno k portu USB-A na Vašem mobilním adaptéru, bude port USB-C zakázán.**

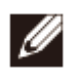

**POZNÁMKA: Rozlišení 4K při 60 Hz je podporováno na počítačích, které mají DisplayPort 1.3 nebo vyšší s displejem, který je schopen rozlišení 4K při 60 Hz. Na počítačích, které podporují nižší verzi než je DisplayPort 1.3, je maximální podporované rozlišení 4K při 30 Hz.**

**Doporučené systémové prostředky**

- **Podporovaný operační systém** Windows 7, Windows 8, Windows 8.1, Windows 10 (32/64 bitů)
	- Mac OS 10.12.6
	- Chrome OS 61.0.3163.123 a 65.0.3325.209

Provozní teplota Produkt pracuje při maximální provozní teplotě 35 °C.

# <span id="page-14-0"></span>**Statut árn íinformace**

### <span id="page-14-1"></span>**Záruka**

#### Politika omezené záruky a vrácení zboží

Výrobky značky Dell mají omezenou záruku v trvání 1 rok na hardware. Pokud je výrobek zakoupen společně se systémem Dell, záruku bude stejná jako na systém.

#### Pro zákazníky z USA:

Tento váš zakoupený výrobek a jeho používání podléhají smlouvě s koncovými uživateli společnosti Dell, kterou najdete na adrese Dell.com/terms. Tento dokument obsahuje závaznou arbitrážní doložku.

### Pro zákazníky z Evropy, Blízkého východu a Afriky:

Výrobky značky Dell, které jsou prodávány a používány, podléhají platným národním právům spotřebitele, podmínkám jakékoli prodejní smlouvy prodejce, kterou jste uzavřeli (mezi Vámi a prodejcem) a smluvním podmínkám koncového uživatele společnosti Dell.

Společnost Dell může také poskytnout dodatečnou z áruku na hardware - úplné informace o smlouvě koncového uživatele společnosti Dell a záruční podmínky lze nalézt na adrese Dell.com, výběrem země ze seznamu v dolní části domovské stránky a následným kliknutím na odkaz "Smluvní podmínky" pro zobrazení podmínek pro koncové uživatele nebo na odkaz "Podpora" pro zobrazení záručních podmínek.

### Pro zákazníky mimo USA:

Prodávané a používané výrobky značky Dell podléhají platným národním právům spotřebitele, podmínkám jakékoliv prodejní smlouvy prodejce, kterou jste uzavřeli (mezi Vámi a prodejcem) a záručním podmínkám společnosti Dell. Společnost Dell může také poskytnout další záruku na hardware - úplné podrobnosti o záručních podmínkách společnosti Dell lze nalézt na adrese Dell.com, výběrem země ze seznamu v dolní části domovské stránky a dále kliknutím na odkaz "Smluvní podmínky" nebo na odkaz "Podpora" pro zobrazení záručních podmínek.